## AutoRun Maker Crack Patch With Serial Key X64

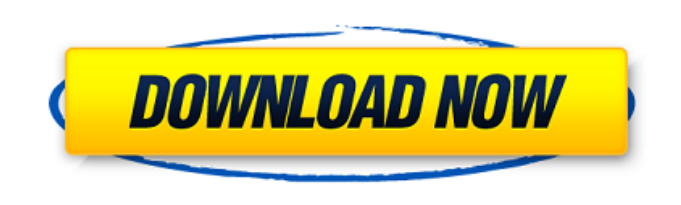

**AutoRun Maker Crack + [Win/Mac]**

1) Create autoruns for Windows. 2) With a few clicks of the mouse, you can specify an autorun for a folder or any directory. 3) You can specify a file executable or an EXE file, along with parameters. 4) You can also specify the path to the directory and the label and label icon. 5) When you specify a path to the executable file, you can integrate it into the context menu. 6) The default values are pre-configured for your convenience. You can specify yours by editing the registry key. 7) It is also possible to specify the default parameters, one for a directory and the other for a file executable (typically, the options are the same). 8) The process is very simple: "drag and drop" is not supported; you must specify the folder or the directory. 9) Moreover, the interface can be configured with minimum effort. The settings can be saved for subsequent uses and you can add and remove specific items (such as a "System" tab to the interface). 10) You can easily add a user right to the Explorer context menu via "AutoRun Maker" for additional security. 11) There are "AutoRun Maker" settings that can be used to put the "autorun.inf" file in the directory root. This allows you to automatically open this file when the task is complete. 12) It is also possible to configure the option "My Shell". We suggest that you choose "Classic Shell", which works fine on Windows 7/8. The program is very stable. AutoRun Maker is stable and stable. I use it for many years. XMenuMaker is a multiplatform menu editor and builder which allows you to build menus of your favorite software and to export them in the form of a text file, a zip file, or an executable file. You can create both standard and special menu entries and menu labels. You can add special actions and parameters to menu entries, such as opening a file or a folder, or changing the font and style, as well as specifying a hotkey to be assigned to a particular menu or item. XMenuMaker is able to create both standard and special items with a variety of options such as "Run", "Open", "Exit" and "Close", as well as parameters like "Open file", "Open folder", "Open URL", "Create shortcut", "Run program", "Open directory",

"Make

AutoRun Maker Activation Code was created as a lightweight and easy-to-handle Windows utility. With its help, you can design autoruns for different directories. It allows you to design the autorun file with the powerful text editor, insert easily all parts of the file, auto-generate it and even add a system icon if you want. You can use the system tray icon to quickly launch autoruns or set their parameters. When you finish the configuration, click on "Save Settings" and AutoRun Maker Cracked Accounts will automatically save your settings and open the autorun file in the edit mode. In order to set defaults for your autoruns, use the right mouse button and select "Set Defaults" or "Set Defaults by File Assig". You can also use the program to assign the default program for opening directories, creating a "Make AutoRun Settings" context menu entry, associate files with your autorun and use the "AutoRun Maker Cracked Accounts" property to show the autorun file in the context menu for one folder. In addition, it is very easy to edit fields with AutoRun Maker Activation Code. The autorun file contains many fields which can be edited. Simply highlight a field and edit it using the powerful text editor. Then save the autorun file to define the specified parameters. If AutoRun Maker doesn't find a perfect autorun file, it can re-write it. You can use either the "Edit Existing Autorun" or "Open Autorun File" option. After pressing the "Edit Existing Autorun" button, AutoRun Maker opens the existing autorun file and lets you modify its parameters. You should use this option if you want to edit the existing autorun file. If you want to create an autorun file from scratch, use the "Open Autorun File" option. Supported file types include autorun.inf, autorun.ini, autorun.infx and autorun.txt, as well as any custom extensions. AutoRun Maker requires at least Windows 7, Windows Vista, Windows XP or Windows 2000 operating system. Like it? Share with your friends! Other Windows Software of Developer «GenresPro»: AutoRun Maker is a lightweight and straightforward tool that allows you to create autoruns for your directories. It can be easily handled, even by less experienced users. The interface of the program consists of a standard b7e8fdf5c8

## **AutoRun Maker With Key**

AutoRun Maker is a lightweight and straightforward tool that allows you to create autoruns for your directories. It can be easily handled, even by less experienced users. The interface of the program consists of a standard window where you can use the folder view to import a directory for processing ("drag and drop" is not supported). So, you can write a label and autoplay label, as well as assign an icon from the hard drive. Furthermore, you can specify a path to a directory or executable file to be automatically run. The latter option allows you to write parameters that are directly used in the "autorun.inf" file. Additionally, you can integrate the respective items in the context menu and write commands and labels; it is also possible to specify the default ones. Moreover, you can reset all fields, save settings for further use, set AutoRun Maker to overwrite the existing "autorun.inf" file and to automatically open this file when the task is done, as well as configure registry settings when it comes to file associations, the directory entry showing "Make AutoRun Settings" and program settings for CD/DVD drives. The program requires a moderate amount of system resources, includes a help file and is stable. We have not encountered any errors during our tests and AutoRun Maker did not freeze or crash. No recent updates have been made. AutoRun Maker Related Software AutoRun Maker is a lightweight and straightforward tool that allows you to create autoruns for your directories. It can be easily handled, even by less experienced users. The interface of the program consists of a standard window where you can use the folder view to import a directory for processing ("drag and drop" is not supported). So, you can write a label and autoplay label, as well as assign an icon from the hard drive. Furthermore, you can specify a path to a directory or executable file to be automatically run. The latter option allows you to write parameters that are directly used in the "autorun.inf" file. Additionally, you can integrate the respective items in the context menu and write commands and labels; it is also possible to specify the default ones. Moreover, you can reset all fields, save settings for further use, set AutoRun Maker to overwrite the existing "autorun.inf" file and to automatically open this file when the task is done, as well as configure registry settings when it comes to file associations, the directory entry showing

## **What's New in the AutoRun Maker?**

AutoRun Maker is a lightweight and straightforward tool that allows you to create autoruns for your directories. It can be easily handled, even by less experienced users. The interface of the program consists of a standard window where you can use the folder view to import a directory for processing ("drag and drop" is not supported). So, you can write a label and autoplay label, as well as assign an icon from the hard drive. Furthermore, you can specify a path to a directory or executable file to be automatically run. The latter option allows you to write parameters that are directly used in the "autorun.inf" file. Additionally, you can integrate the respective items in the context menu and write commands and labels; it is also possible to specify the default ones. Furthermore, you can reset all fields, save settings for further use, set AutoRun Maker to overwrite the existing "autorun.inf" file when the task is done, as well as configure registry settings when it comes to file associations, the directory entry showing "Make AutoRun Settings" and program settings for CD/DVD drives. The program requires a moderate amount of system resources, includes a help file and is stable. We have not encountered any errors during our tests and AutoRun Maker did not freeze or crash. No recent updates have been made. AutoRun Maker is a lightweight and straightforward tool that allows you to create autoruns for your directories. It can be easily handled, even by less experienced users. The interface of the program consists of a standard window where you can use the folder view to import a directory for processing ("drag and drop" is not supported). So, you can write a label and autoplay label, as well as assign an icon from the hard drive. Furthermore, you can specify a path to a directory or executable file to be automatically run. The latter option allows you to write parameters that are directly used in the "autorun.inf" file. Additionally, you can integrate the respective items in the context menu and write commands and labels; it is also possible to specify the default ones. Furthermore, you can reset all fields, save settings for further use, set AutoRun Maker to overwrite the existing "autorun.inf" file when the task is done, as well as configure registry settings when it comes to file associations, the directory entry showing "Make AutoRun Settings" and

**System Requirements For AutoRun Maker:**

Windows 8.1 64bit (WSA) Windows 7 64bit (MSAA) Description: The Rules of Survival is a post-apocalyptic online first-person shooter, which focuses on the multiplayer aspect of the genre. Players need to complete various missions to expand and defend their territory. In the game, players are a survivor in an extremely toxic environment which has been devastated by a nuclear war. As a survivor, your job is to survive and not die and you can do that by increasing your population and repelling the raiders.

<http://peoplecc.co/2022/07/04/ifs-builder-3d-free-download-x64-2022/> [https://www.incubafric.com/wp-content/uploads/2022/07/Mgosoft\\_PS\\_To\\_Image\\_Converter.pdf](https://www.incubafric.com/wp-content/uploads/2022/07/Mgosoft_PS_To_Image_Converter.pdf) [https://blwes.com/wp-content/uploads/2022/07/Ini\\_Translation\\_Utility\\_Crack\\_License\\_Key.pdf](https://blwes.com/wp-content/uploads/2022/07/Ini_Translation_Utility_Crack_License_Key.pdf) <https://xn--80aagyardii6h.xn--p1ai/qytec-domain-ip-locator-crack-free-download-for-windows-march-2022/> <http://rrinews.co/04/daerah/indragiri-hulu/krisday/animation-from-movie-crack-lifetime-activation-code-for-pc/> <https://thefpds.org/2022/07/04/magico-chart/> <http://realslant.com/?p=10489> <https://tragically-doright-24761.herokuapp.com/dawbree.pdf> <https://nbdsaudi.com/wp-content/uploads/2022/07/katjan-1.pdf> <http://ampwebsitedesigner.com/2022/07/04/movie-dvd-maker-1-6-0-free-mac-win-latest/> [https://jobdahanday.com/wp-content/uploads/2022/07/Dropbox\\_Folder\\_Sync\\_\\_Crack\\_\\_\\_Download\\_March2022.pdf](https://jobdahanday.com/wp-content/uploads/2022/07/Dropbox_Folder_Sync__Crack___Download_March2022.pdf) <https://www.turksjournal.com/jstego-crack-patch-with-serial-key-free-3264bit-final-2022/> <https://wanoengineeringsystems.com/whois-xml-api-license-key-full-for-windows-final-2022/> <https://ninja-hub.com/tree-map-file-manager-crack-download-for-pc/> <https://xtc-hair.com/inf-tool-lite-free-download-pc-windows-latest-2022/> [http://www.flexcompany.com.br/flexbook/upload/files/2022/07/cNyDyVZrlfgE1OPa9qvl\\_04\\_ba144b523e342e057d41fe07dc500842\\_file.pdf](http://www.flexcompany.com.br/flexbook/upload/files/2022/07/cNyDyVZrlfgE1OPa9qvl_04_ba144b523e342e057d41fe07dc500842_file.pdf) <http://peoplecc.co/en/2022/07/04/hart-of-dixie-folder-icon-crack-license-keygen-free-mac-win-march-2022/> <https://www.hotels-valdys.fr/activites-saint-jean-de-monts-residence/hash-kracker-portable-crack-free-for-pc-latest> <https://43gear.com/auction-business-manager-crack-license-key/> [https://nutacademia.com/wp-content/uploads/2022/07/MP3\\_Randomizer.pdf](https://nutacademia.com/wp-content/uploads/2022/07/MP3_Randomizer.pdf)